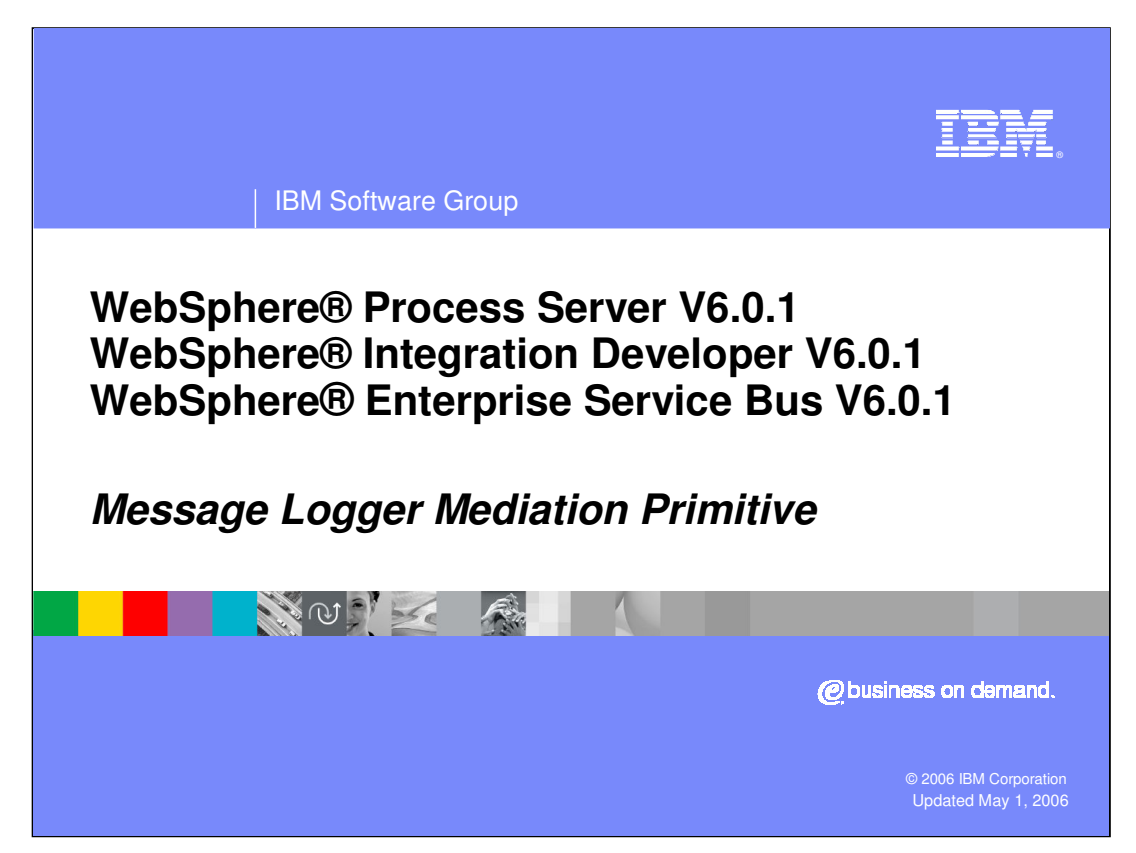

This presentation will provide a detailed look at the Message Logger mediation primitive.

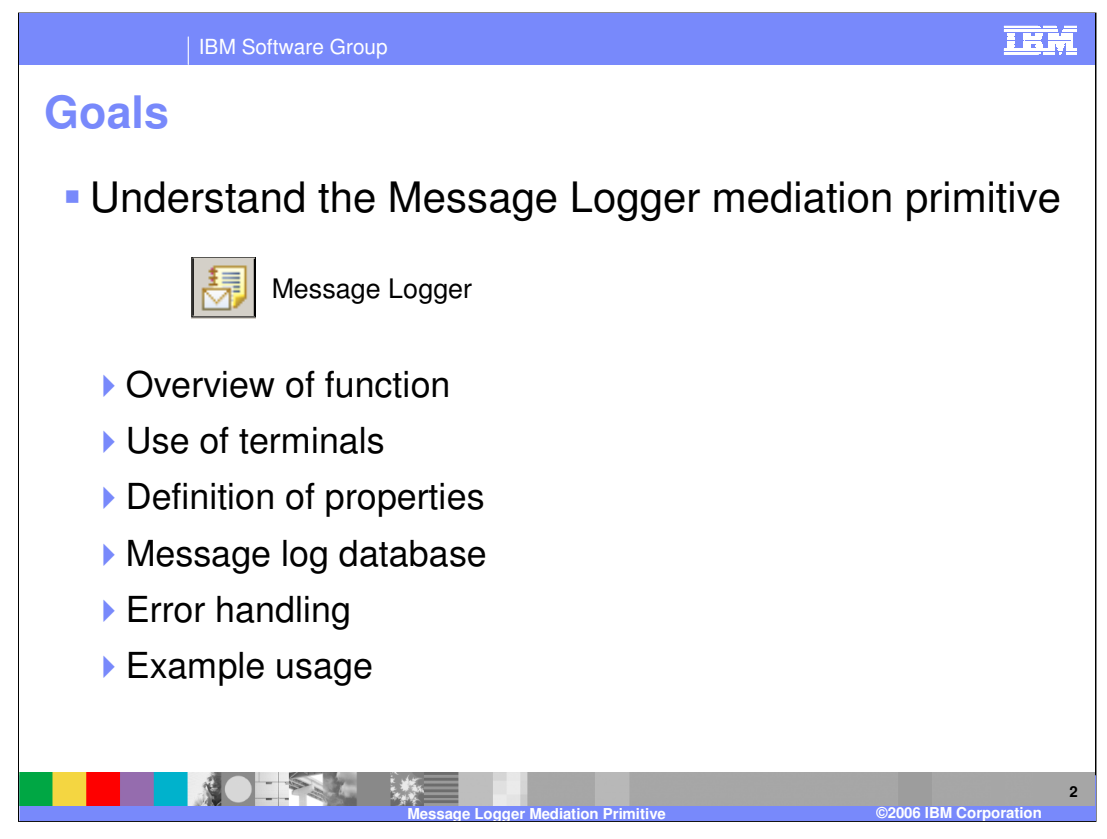

The goal of this presentation is to provide you with a full understanding of the Message Logger mediation primitive. It is assumed that you are already familiar with the material presented in the **Mediation Primitive Common Details** presentation, which serves as a base for understanding mediation primitives in general. An overview of the Message Logger is also presented along with information about the primitive's use of terminals, its properties and error handling characteristics. Finally, Information about configuring a message log database and an example usage of a Message Logger is provided.

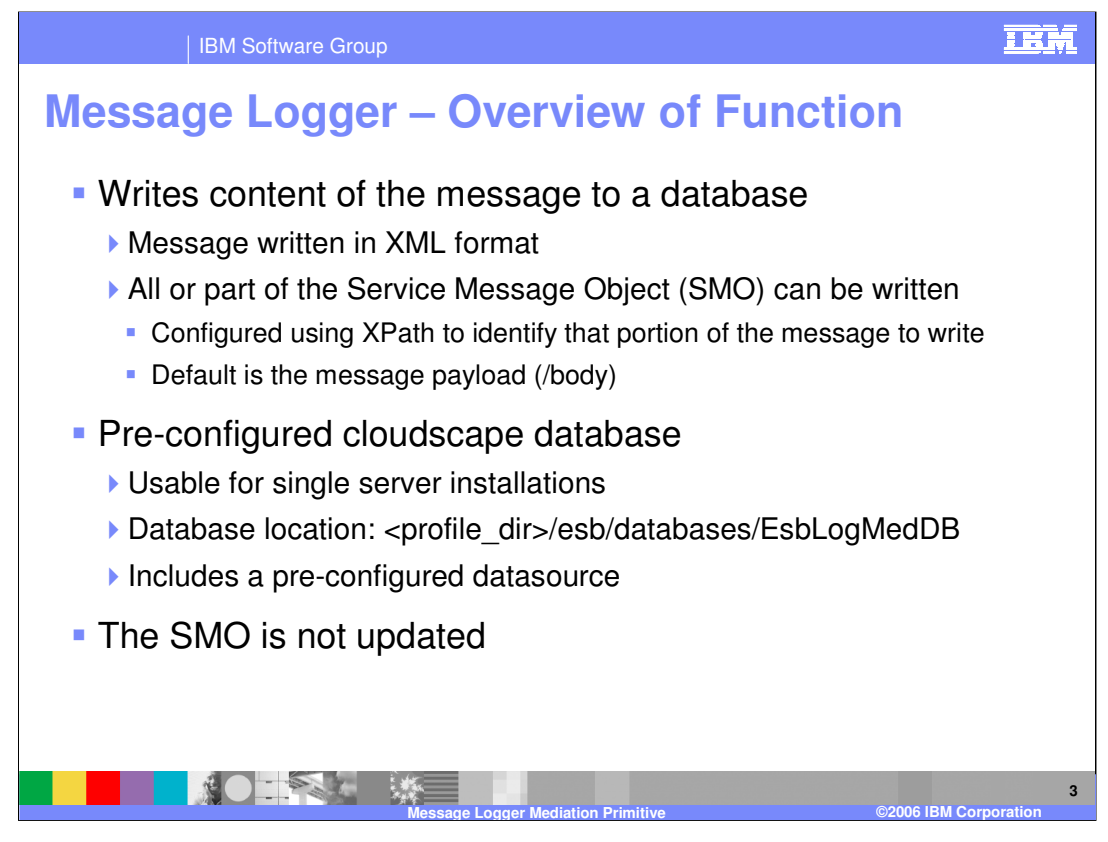

The purpose of a Message Logger is to write a record to a database containing some content from the service message object. This content is written in XML format and can consist of all or part of the SMO. The message logger has a property ,which is an XPath expression identifying what part of the SMO should be logged. The default value for the property is the message payload or body. A pre-configured cloudscape database, which is found at the location shown in the slide, is used for logging messages. There is also a pre-configured datasource in the server runtime environment that identifies this database. This pre-configured database is only suitable for use in a single server environment. Considerations for the network deployment environment are addressed later in this presentation. The SMO is not updated by the message logger.

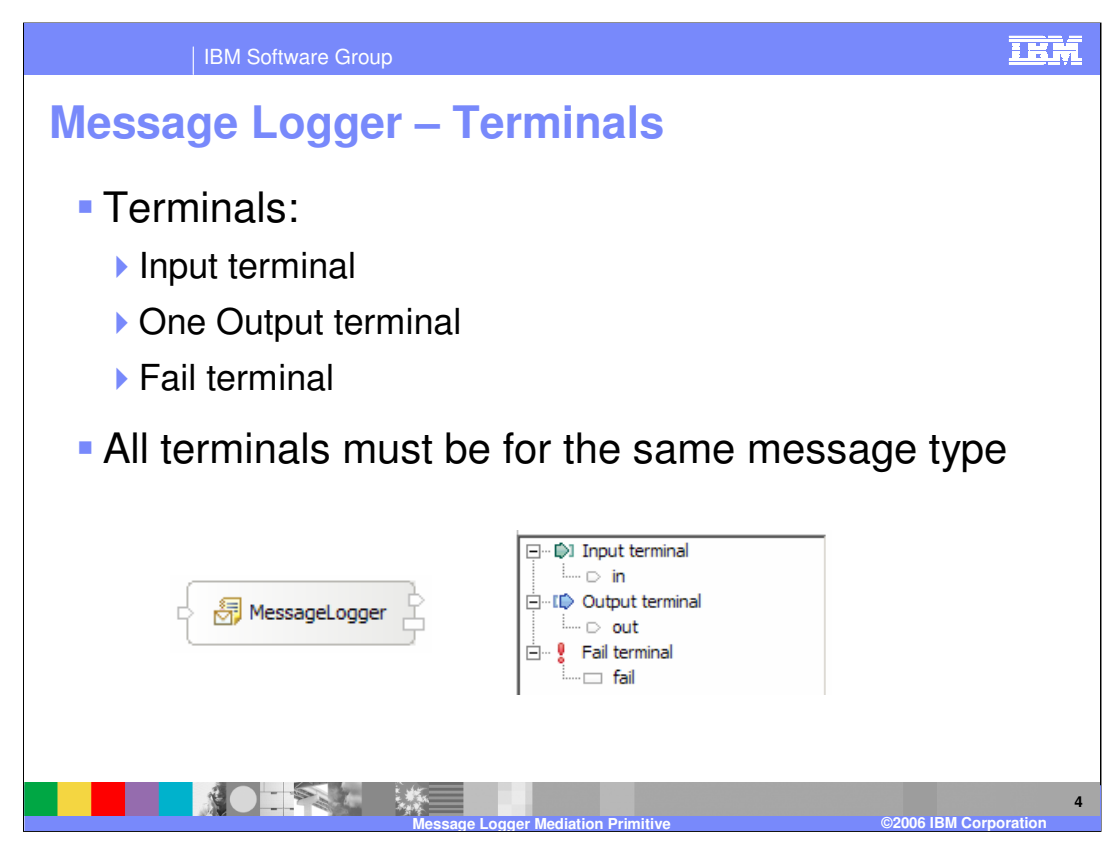

The Message Logger primitive has one input terminal, one output terminal and a fail terminal. The output terminal must be for the same message type as the input terminal because the message logger primitive does not modify the message body. Shown here is a message logger primitive with its terminals and the terminals as seen in the properties view.

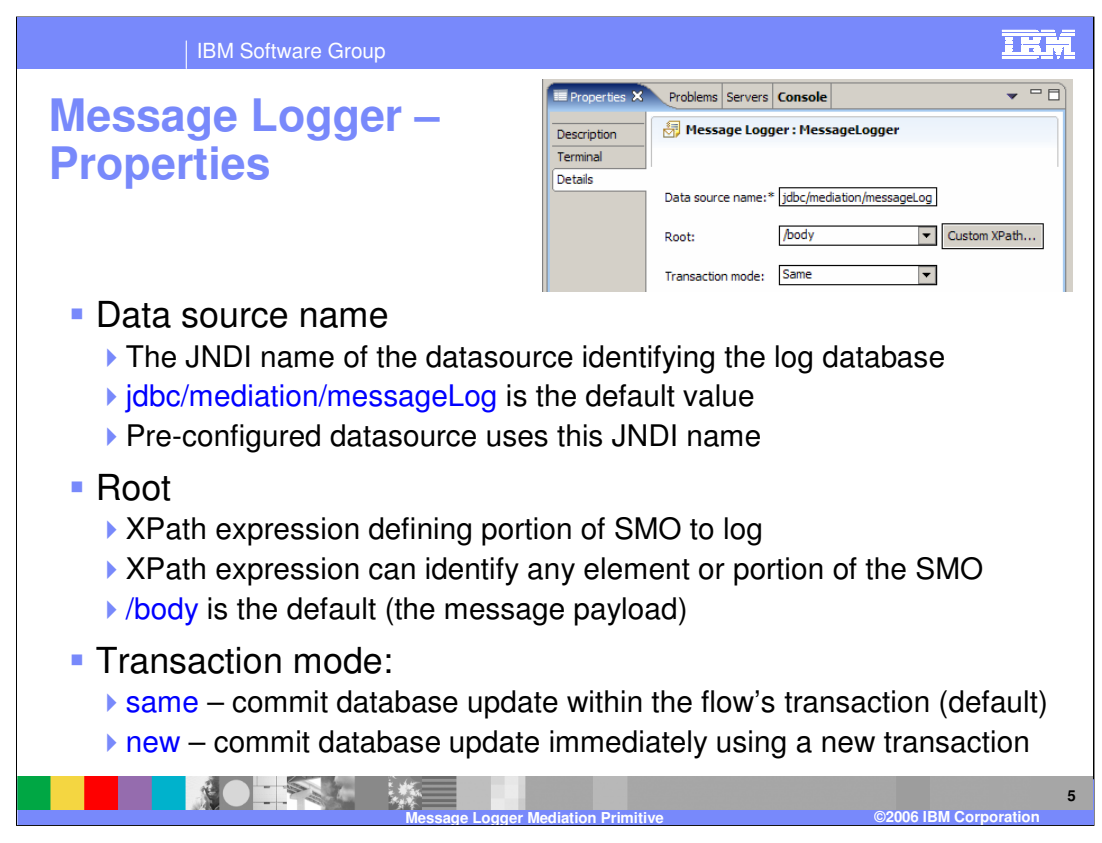

In the upper right is a screenshot of the Details tab from the Properties view for a Message Logger showing the following properties:

**Data source name** property is a JNDI name used to lookup the datasource that identifies the database in which the message will be logged. When creating a new Message Logger, this property is set to a default value of jdbc/mediation/messageLog which also happens to be the JNDI name for the pre-configured datasource identifying the pre-configured database.

**Root** contains an XPath expression that identifies the portion of the SMO that is to be logged. When creating a new Message Logger, this property is set to a default value of **/body** indicating the message payload should be logged. Using the dropdown box, this value can be set to indicate logging of the entire SMO, the context, the headers or the body. In addition, the **Custom…** button opens an XPath Expression Builder which can be used to identify any portion or element within the SMO.

**Transaction mode** determines when the update to the message log database will be committed. The default value is **same** which means that the update will be committed as part of the transaction configured for the mediation flow, whereas the value of **new** indicates the update should be committed immediately using a new transaction.

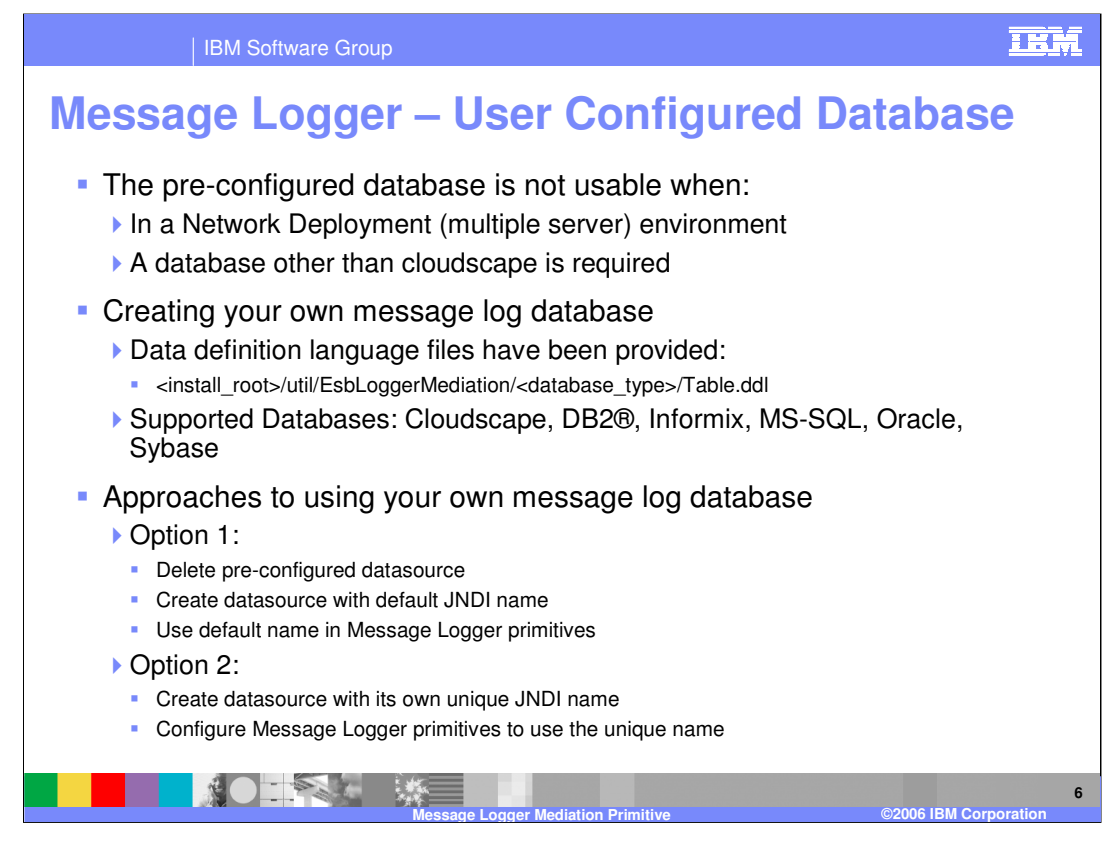

You can configure the Message Logger primitive to use a database other than the preconfigured database, and this is required in the network deployment environment where you have multiple servers using the same database. It might also be applicable to some single server situations where you have requirements to use a particular database such as DB2 or Oracle. The Data Definition Language needed to create the message logger database has been provided and can be found in the directory indicated on this slide. There are separate Table.ddl files for Cloudscape, DB2, Informix, MS-SQL, Oracle and Sybase. When using your own database, it is best to have a strategy on how you plan to configure your datasource and your Message Loggers. The first option is to delete the pre-configured datasource and create a new datasource for your database that uses the default JNDI name. This approach allows you to continue to use the default JNDI name for each of your Message Logger primitives. The second option is to create a new datasource with its own unique JNDI name and configure your Message Loggers to use the new JNDI name. The first approach makes the configuration of your Message Loggers easier and less prone to error, while the second approach is useful if you would like to have more than one message logger database in your environment.

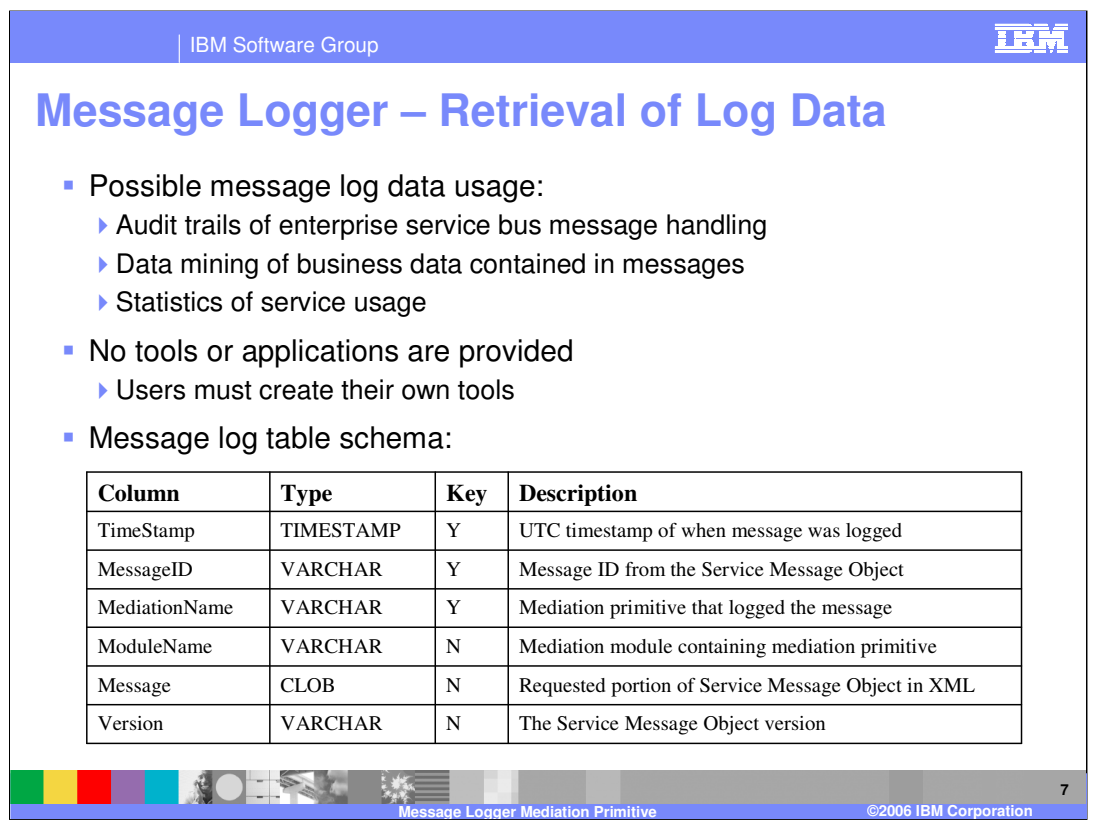

There are many possible uses of the log data contained in the message log database. For example, the log might be used to maintain an audit trail of the message handling within the enterprise service bus. Another possibility would be to do some data mining of business data that is contained in the messages. A third possibility might be to compute statistics about service usage through the bus. Although there are these and many other possible uses of the log data, there is no tooling provided to extract or analyze the data contained in the log. You must provide your own applications for extracting and analyzing the data based on your own requirements. The table shows the schema for the message log database. There is a timestamp containing the time the message was logged, a unique message ID, and the name of the message logger primitive that wrote the log, which together form the key. The additional fields are the name of the mediation module within which the message logger primitive was running, the message content in XML format as defined by the Root property of the message logger, and finally the SMO version associated with this log message. You will need to understand this schema in order to develop an application to retrieve and analyze the log message data.

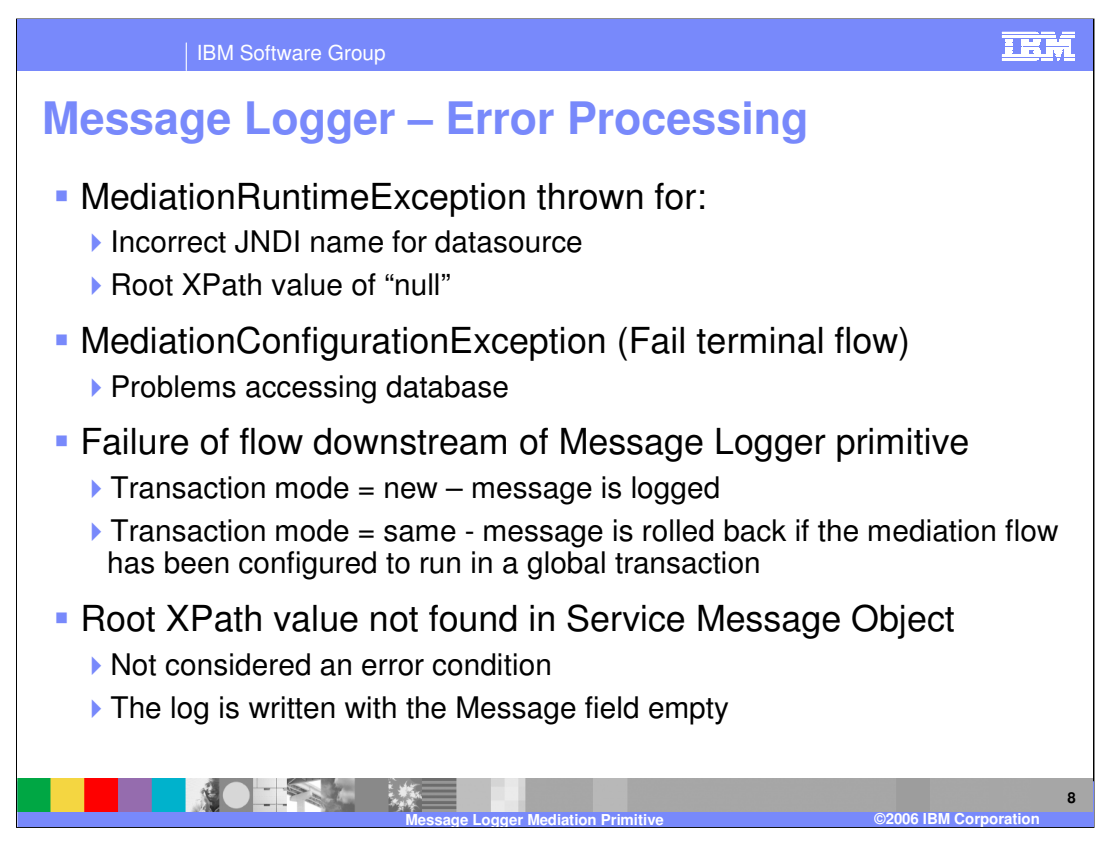

The error processing details and considerations are examined in this slide. A MediationRuntimeException will be thrown for an incorrect JNDI name for the datasource and also for the case where the root property has been specified as a null XPath value. A MediationConfigurationException occurs for any kind of problems accessing the message log database. If the Fail terminal is wired, that flow will be followed rather than the exception being thrown. When there is a failure in the mediation flow downstream from the message logger, the message will remain logged to the database unless the transaction mode has been set to same and the flow has been configured to run in a global transaction. When that is the case, the log of the message will be rolled back as part of the global transaction rollback. It is not considered an error condition when the root property contains an XPath expression that is not found in the Service Message Object. The log message will still be written but the message field will be empty.

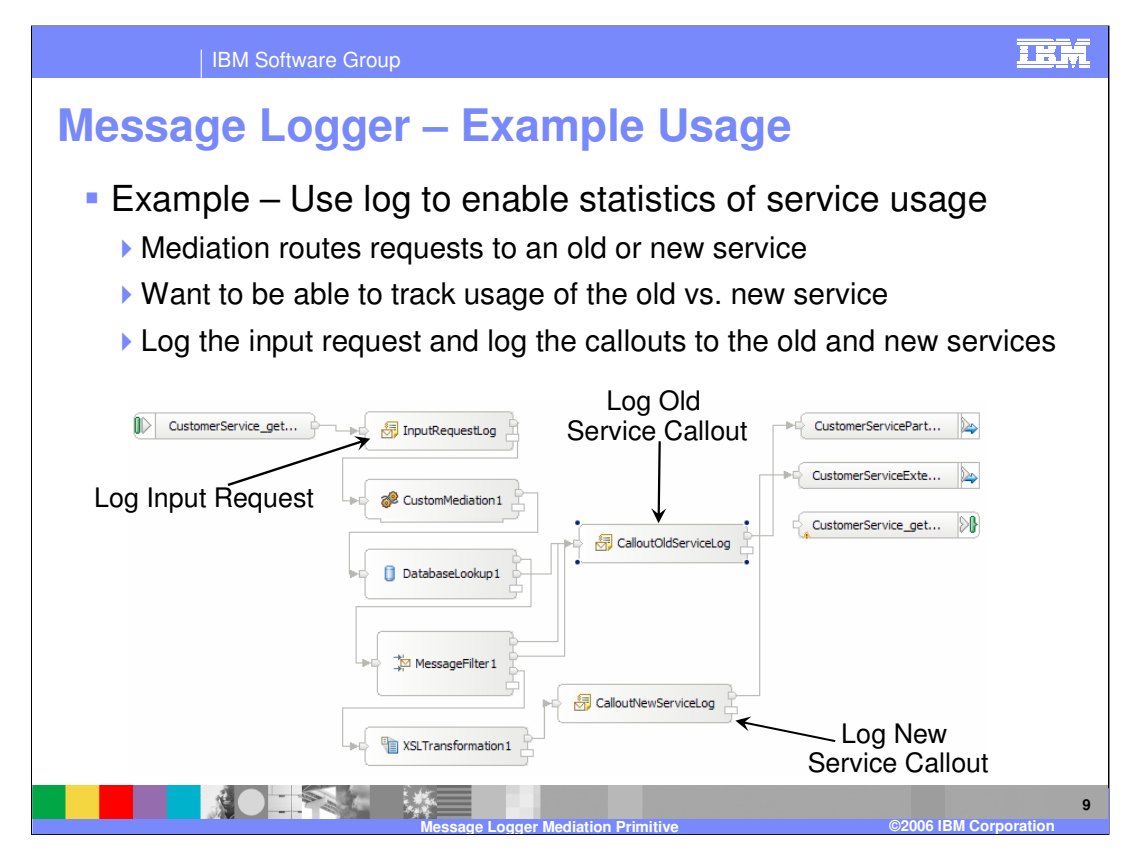

This slide illustrates a possible use of the message logger primitive. The requirement is to enable the keeping of statistics about service usage as requests flow through the enterprise service bus. The scenario involves a flow where the requestor uses an interface that is for the original service provider but there is now also a new service provider with a new interface. Based on some criteria involving the values in the message body a decision is made to use the old or the new provider. To meet this requirement, appropriate log messages are written so that statistics can be computed from the log database regarding usage of the old and new services. Looking at the flow diagram, you will see that there is a message logger at the beginning of the flow that records every request. There is also a message logger prior to the callout to each of the service providers, so for any given request, there will be two messages logged. Not shown in this flow is a message logger on the response side which logs every response as it goes back to the requestor. Given this set of logs, it is possible to write an application that computes service usage statistics for the old and new versions of the service.

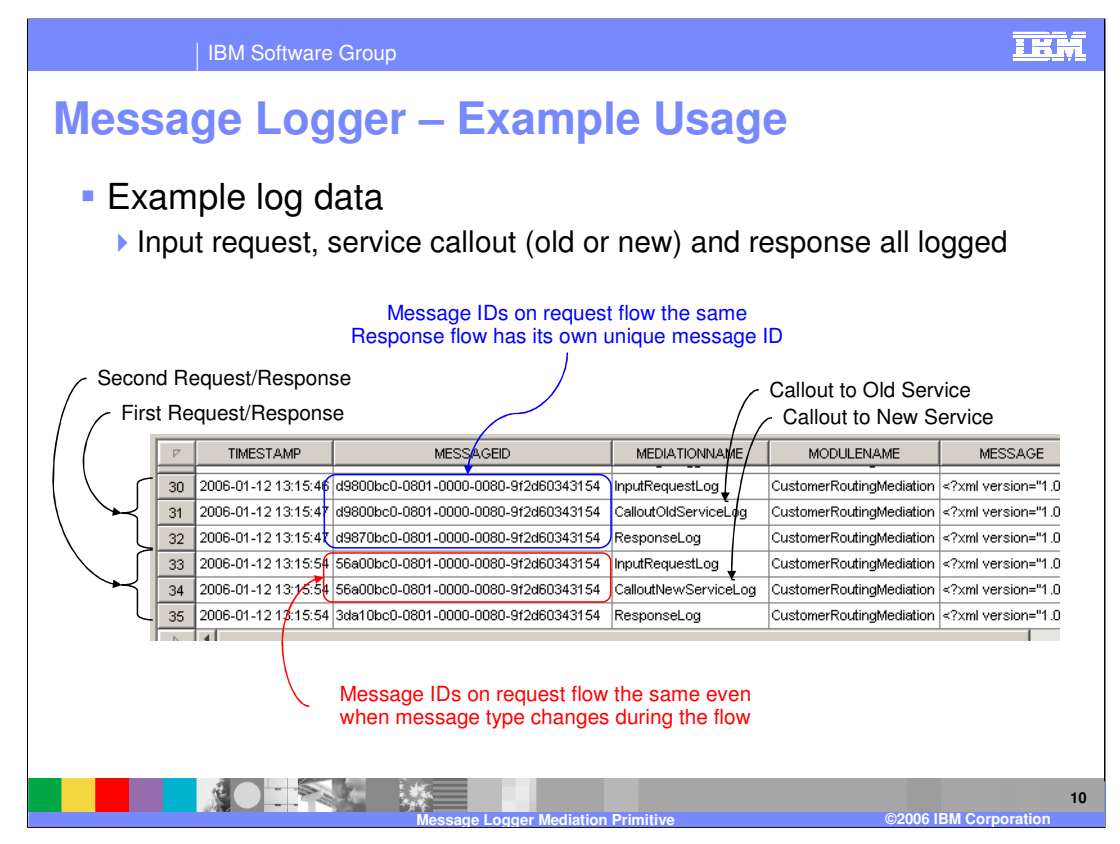

This screenshot from CView shows the contents of the message log as it appears in the cloudscape database. It shows two service requests, the first of which used the old service provider and the second of which used the new service provider. There are several things to take note of in this screenshot:

•Notice the columns for the database including the timestamp, message id, mediation name, module name, message and SMO version, the last of which is not shown.

•There are three logs for each request, which represent the incoming message, the callout to the old or new service and the response. You can see by the mediation name column that the first request went to the old service and the second request went to the new service.

•The message ids are also interesting to examine. You can see that on the first request, the first and second logs, both of which are on the request flow, have the same message id, whereas the third log for the response flow has a different id. From this you see that the request and response will have unique message ids. On the second request, the one that uses the new service, the SMO body was changed during the request flow by an XSLT primitive to match the new service interface. However, the message ids are still the same, showing that the unique message id is associated with an SMO throughout a flow even if the structure of the SMO body is modified by an XSL Transformation.

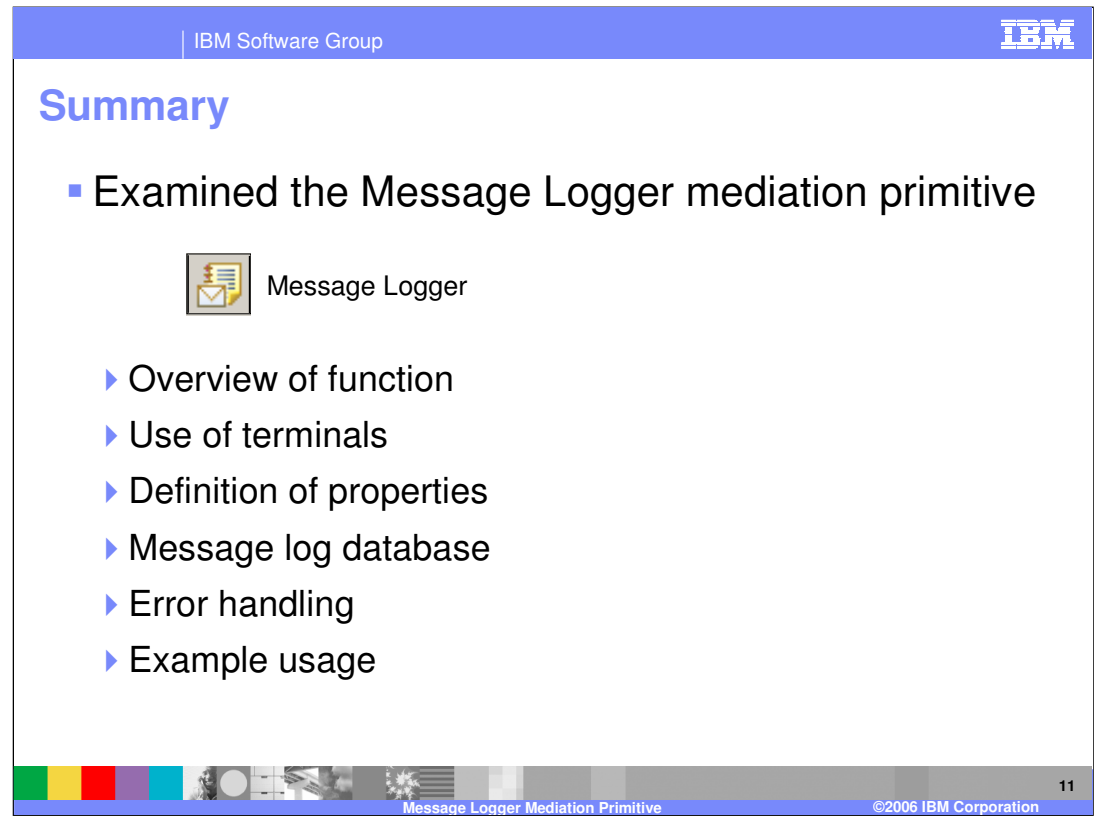

In summary, this presentation provided details regarding the Message Logger mediation primitive and an overview of the Message Logger along with information about the primitive's use of terminals, its properties and error handling characteristics. Finally, Information about configuring a message log database was provided and an example usage of a Message Logger was presented along with a look at an example message log.

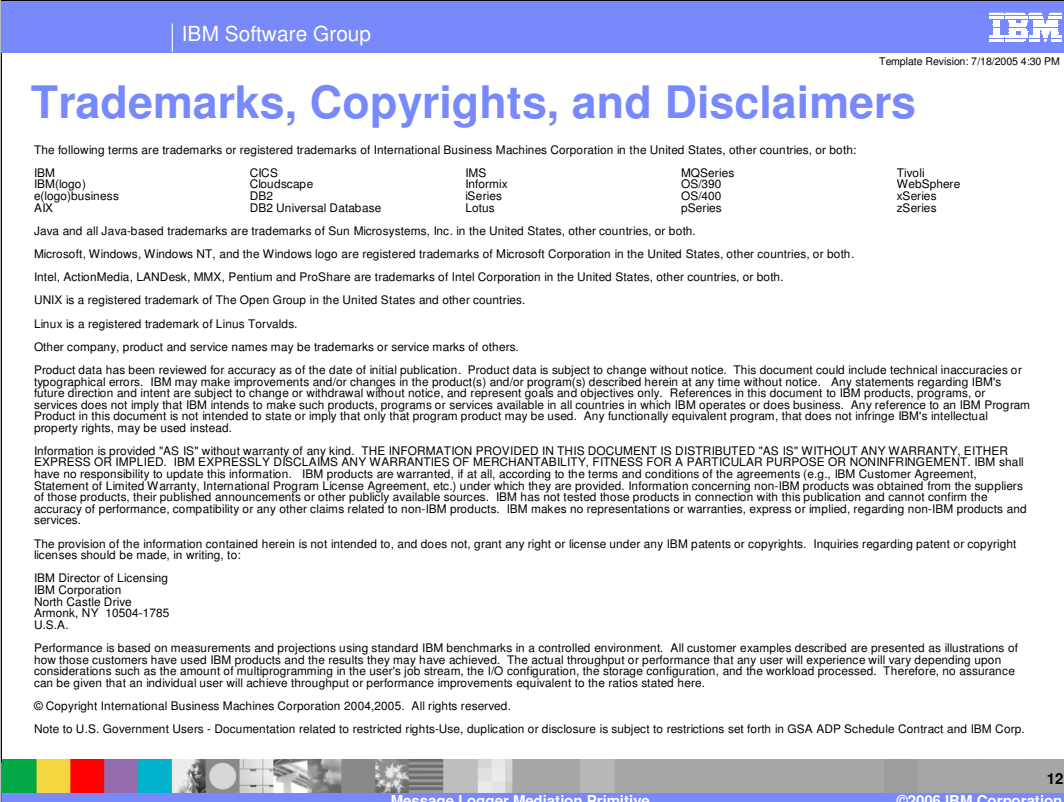

**Message Logger Mediation Primitive**